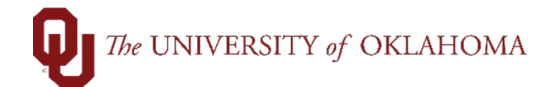

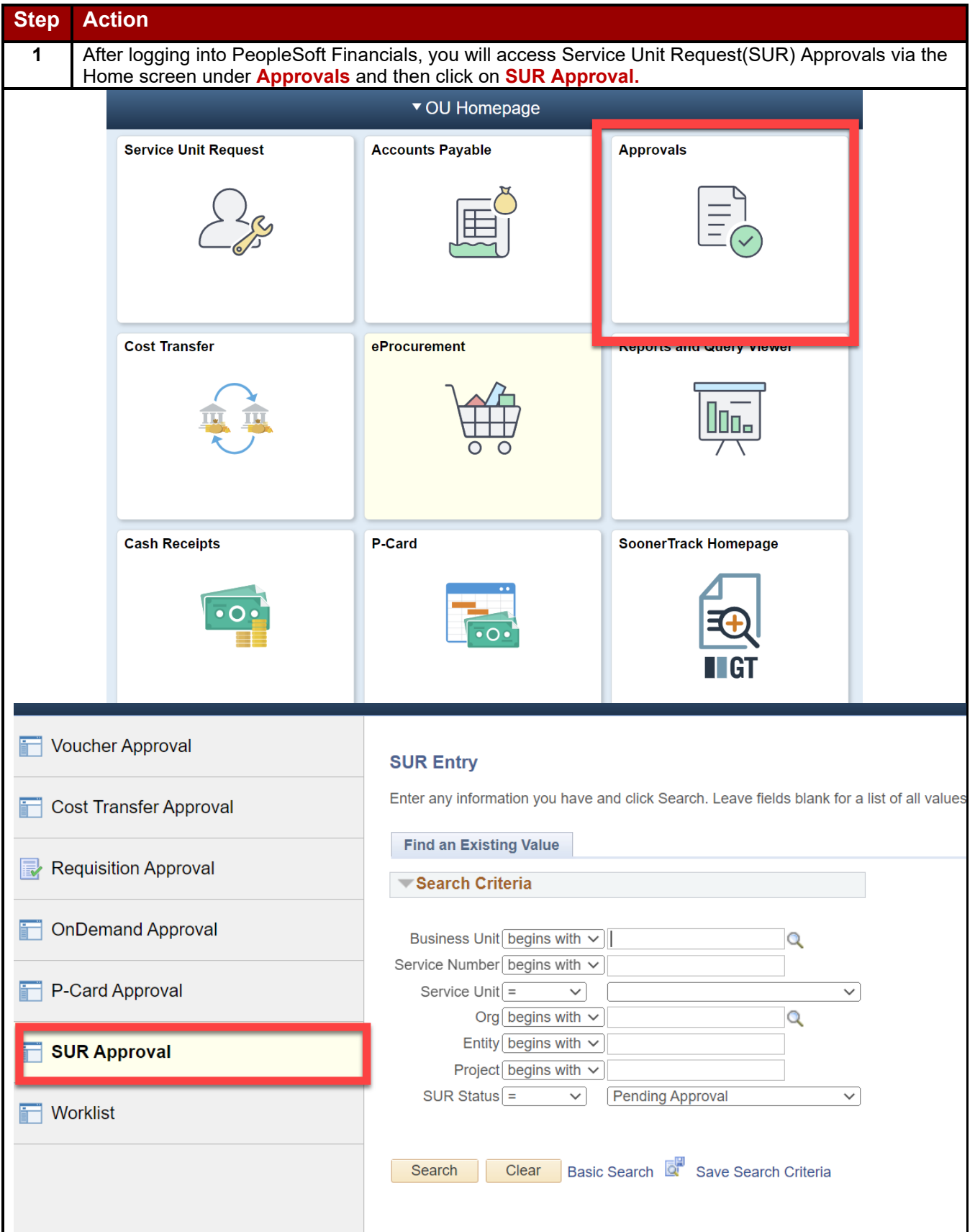

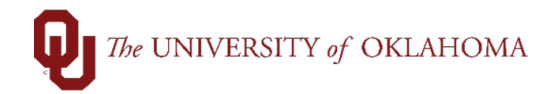

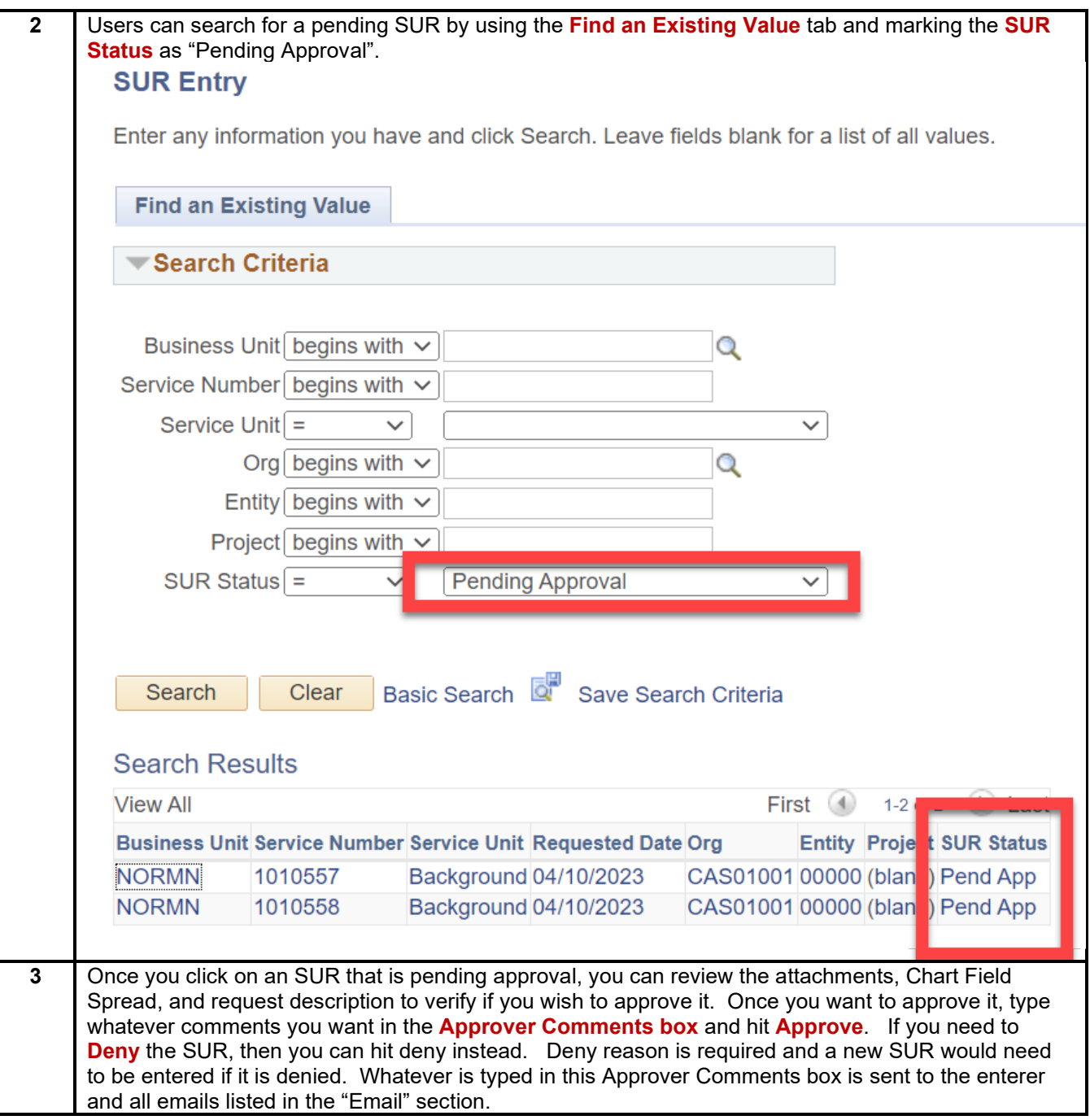

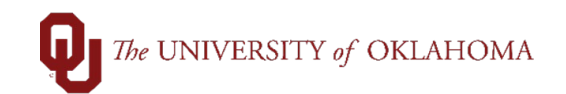

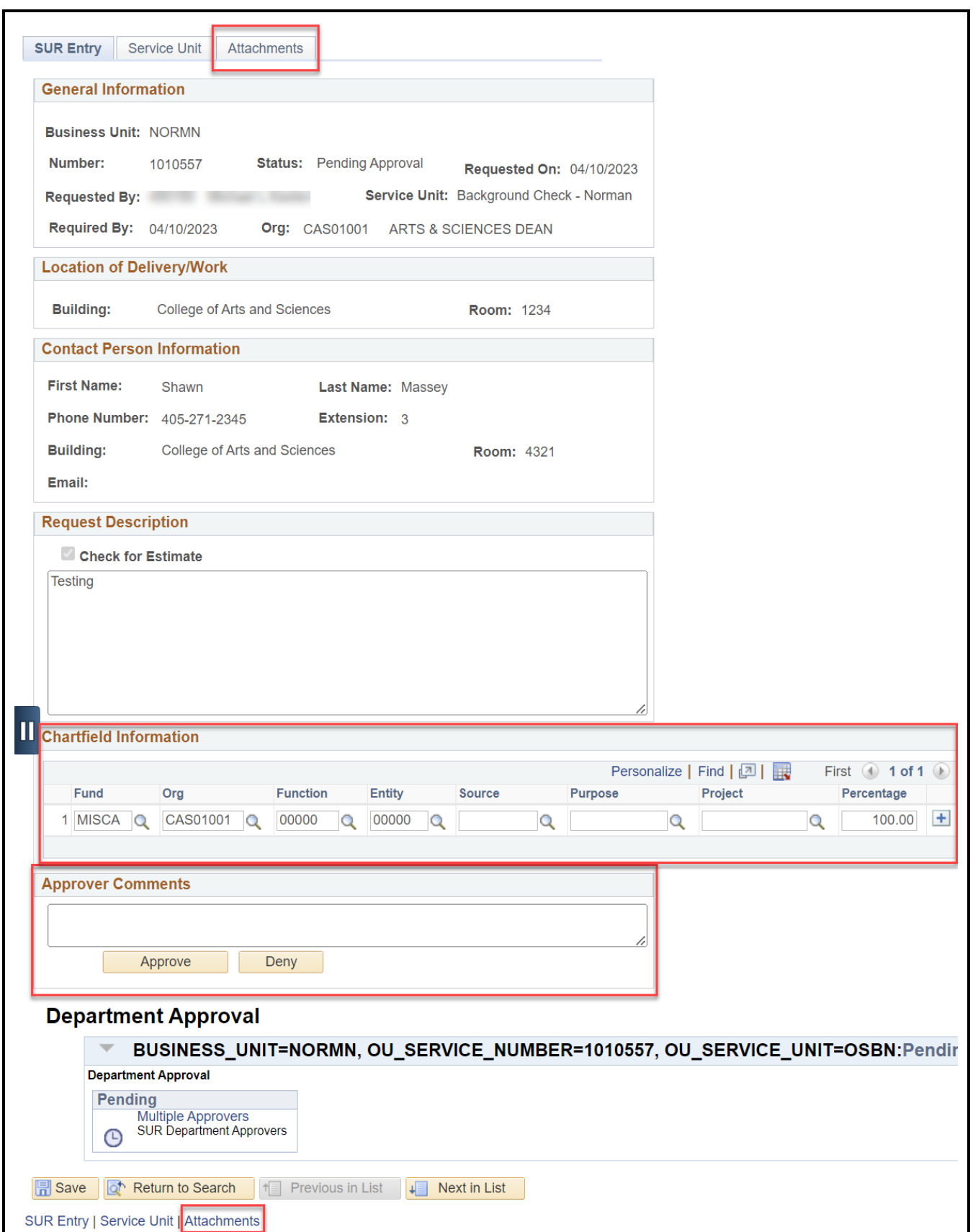

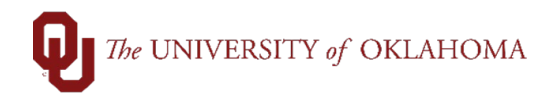

The **Status** section shows the current status whether it is pending approval or approved.

The **Required By** section is the requested date of action for the Service Unit.

**4**

The **Org** section will only let you enter SUR's for Orgs for which you have security access.

The **Building** and **Room** under **Location of Delivery/Work** is the location where delivery or work is requested. Can be different than contact information since the SUR entry typically comes from a centralized group or certain individuals.

The **Contact Person Information** is where you input the information (First, Last, Phone, location) the Service Unit can use to contact for Departmental correspondence. Under the contact information is the **Email** section is where you can put one or multiple emails separated by a semicolon "email1@ou.edu;email2@ou.edu". Emails entered here will get the status change notifications from the Service Unit.

The **Request Description** section Typically will have a box that says "Check for Estimate" if the request needs to get an estimate first. It can also have Service Unit specific options based on the Service Unit (ex. Parking wants to know if you will pick up the pass or if they will send it through campus mail). It will also have a text box to briefly describe the request. If request is not specific enough, Service Unit will have to reach out for clarification and might cause a delay in the request.

The **Chartfield Information** is where you will input the appropriate CFS for the work. If needed, you can cost share across CFS and charge a percentage of the request. The Percentage must be entered and if multiple CFS are entered, the percentage total must equal 100. Until the SUR is approved, you can update the CFS if you review it and entered it incorrectly.